16 日目:2 要因分散分析(被験者間)

さて,本日は 2 要因分散分析を行ってみます。一昨日,昨日という流れ(分析としての) からするとおかしいことになりますが,因子分析の結果から構成された下位尺度得点 (total\_f1, total\_f2, total\_f3)について, 性と専攻を要因とする 2 要因分散分析 を行うことをやってみます。

しつこいですが,まずはそれぞれの群別の平均値,標準偏差などを確認しておきます。検 定をやってから、平均値を確認するのは順序が逆です!!!

方法は,describeBy が便利でしょう。ですが今回は,群を分ける変数が2 つになります。 describeBy は、複数の群を分ける変数に対応してくれるのか?

結論から言うと, やってくれます。describeBy(x[\*:\*], x[\*\*:\*\*])というよう な 命令をやってくれます。しかし,「性別」と「専攻」は2 列目と4 列目であり,3 列目に余分 なものが入っているので, x[2:4]とやるとおかしなことになってしまいます。

そこで,14 日目にもやった方法で,変数をまとめて指定します。つまり…

label\_f <- c("total\_f1","total\_f2","total\_f3")

label\_g <- c("性別","専攻")

describeBy(x[label\_f], x[label\_g])

これで、性別、専攻別に計算してくれます。8日目に紹介した mat=TRUE を加えることも できますので,自分が作りたい形式に便利な方を選びましょう。

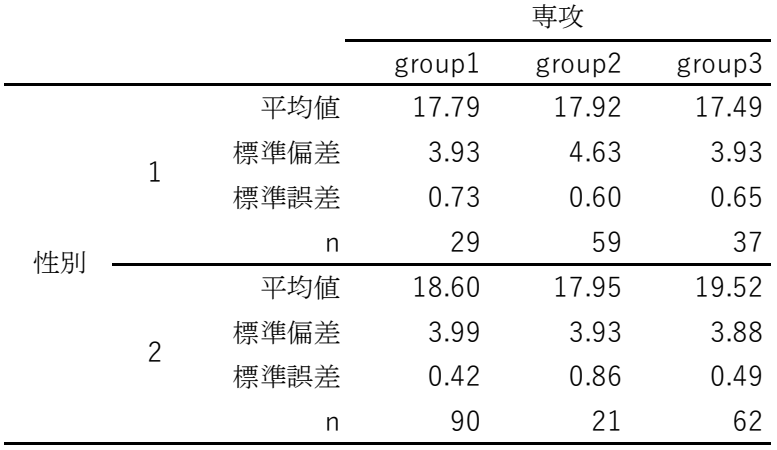

total f1 の結果を簡単にまとめると次のような表になります。

次に、これをグラフにしてみます。2 要因分散分析だと、交互作用を説明する時のグラフ が見やすいかもしれません。あのようなものも作れます。

## par(family="Osaka") interaction.plot(x\$専攻, x\$性別, x\$total\_f1)

これで右のようなグラフを作成して くれます。

日本語が入るので,フォントの設定 をしています。interaction.plot のカッコの中は、グラフの横軸(独立 変数の 1 つ), 線の区別 (独立変数の もう1つ),グラフの縦軸(従属変数) の順になります。

グラフからだと,交互作用がありそ うにも思えますが,検定結果はどうな るでしょう…

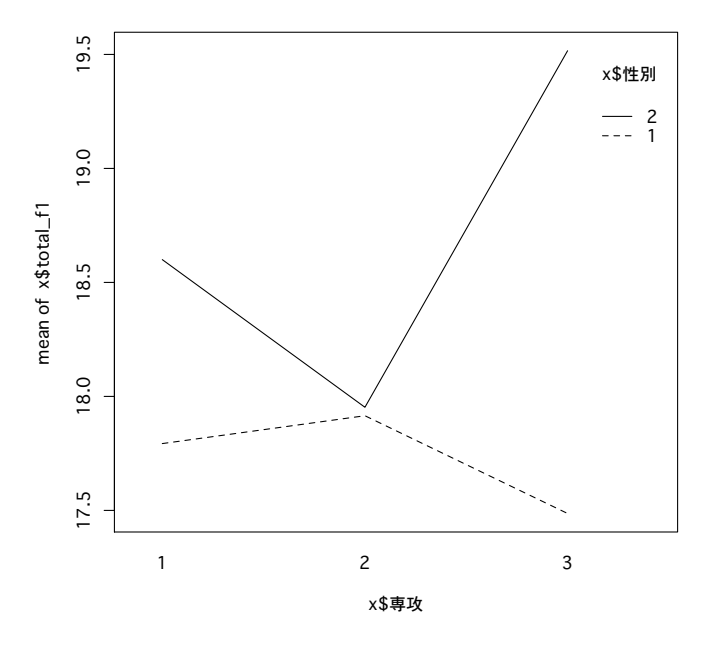

さて,ここから分析に入りますが,1 要因分散分析同様,独立変数をfactor 型にしておく 必要があります。

今回の独立変数は「性別」と「専攻」の2 つですから,これに対して…

x\$性別 <- as.factor(x\$性別)

x\$専攻 <- as.factor(x\$専攻)

これで2 つをfactor 型に変更します。確認の仕方は昨日と同じです。

R には 2 要因分散分析を行う命令が 2 種類ほどあるようですが,今回も aov を使ってみ ます。使い方は以下のようです。カッコの中は,(「従属変数」 ~ 「独立変数 1」 \* 「独立 変数2」 , 「データ」)と並びます。 でしょう…<br>このような、ここから分析に入りますが,1 要因分散分析同様,独立変数を factor 型にしておく<br>要があります。<br>要求あります。<br>今回の独立変数は「性別」と「専攻」の2つですから,これに対して…<br>作<mark>性別 <- as.factor(×\$性別)</mark><br>まな <- as.factor(**×\$事攻)**<br>これで2つを factor 型に変更します。確認の仕方は昨日と同じです。<br>R には2 要因分散分析を行う命令が2 種類ほどあるようで

## aov2.f1 <-  $aov(total_f1 \sim \text{Hil} * \text{F}x, x)$ summary(aov2.f1)

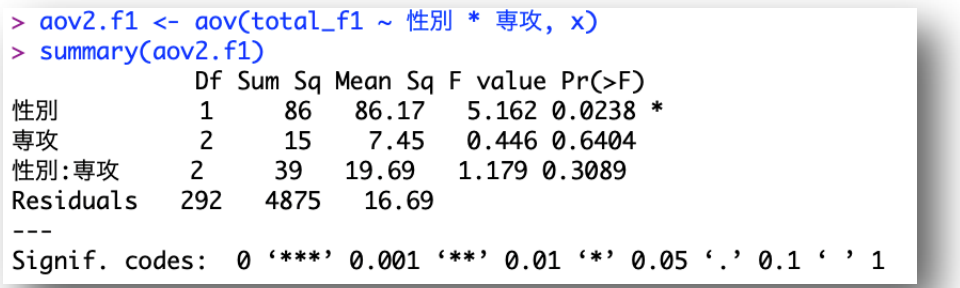

性別の主効果が,F(1,292)=5.162 で 5%水準の有意。専攻の主効果,交互作用は有意では ないということが読み取れます。先に作成したグラフでは相互作用がありそうな感じもあり ましたが,検定の結果,性差のみが有意ということがわかりました。

私がやるなら,このような結果で十分なのですが,必要な場合もあるでしょうから,とり あえず多重比較のやり方を書いておきます。

テューキー法なら、昨日の命令を少し変えるだけでできます。TukeyHSD()のカッコの中 を,本日のものに書き換えればそれでOK です。

## TukeyHSD(aov2.f1)

もしくは

TukeyHSD(aov(total\_f1 ~ 性別 \* 専攻, x))

もちろん,単純主効果を計算することもできますが,ここでは省略します。

私自身が分散分析はかなり苦手ということもあり,十分な説明はできていません。詳しい webもありますし,ANOVA4やANOVA君といった便利なものも多く公開されているので, 必要ならばそちらをあたってください。

本日はここまでです。